# stonebranch WORKLOAD AUTOMATION SIMPLIFIED.

**Opswise Controller 6.1.x**

**Maintenance**

© 2016 by Stonebranch, Inc. All Rights Reserved.

# **Universal Controller 6.1.x Maintenance**

- [Introduction](#page-1-0)
- [Product Packaging](#page-1-1)
	- [Versioning](#page-1-2)
	- [Packaging Methods](#page-2-0)
- [Package Maintenance Levels](#page-2-1)
	- [Release 6.1.3.1 April 17, 2015](#page-2-2)
	- [Release 6.1.3.0 March 31, 2015](#page-2-3)
	- [Release 6.1.2.3 March 27, 2015](#page-4-0)
	- [Release 6.1.2.1 January 22, 2015](#page-4-1)
	- [Release 6.1.2.0 December 10, 2014](#page-5-0)
	- [Release 6.1.1.0 October 17, 2014](#page-6-0)
	- [Release 6.1.0.0 September 14, 2014](#page-7-0)

#### <span id="page-1-0"></span>**Introduction**

Stonebranch provides product maintenance in the form of updated product installation packages. This document lists the product installation package maintenance history for Universal Controller 6.1.x.

#### **Note**

⚠

You only can apply maintenance to a product installation of the same Version and Release levels (see [Versioning,](#page-1-2) below). For example, you could apply 6.1.1.0 maintenance to a 6.1.0.0 installation, but you could not apply 6.1.1.0 maintenance to a 5.2.0.3 installation.

### <span id="page-1-1"></span>**Product Packaging**

A package maintenance level is incremented when the package changes or the package installation changes.

Stonebranch changes product version, release, or modification identifiers at its discretion when it deems an appropriate number of enhancements or capabilities have been introduced to warrant the change.

#### <span id="page-1-2"></span>**Versioning**

Package version numbers are comprised of four numeric identifiers: version, release, modification level, and maintenance level.

For example, for Opswise Controller 6.1.1.0:

- $6$  = Version 6
- $\bullet$  1 = Release 1
- $\bullet$  1 = Modification Level 1

 $0 =$  Maintenance Level 0

#### <span id="page-2-0"></span>**Packaging Methods**

The Opswise Controller 6.1.x packages are provided in formats appropriate for the target platforms.

See [Installation, Upgrade, and Applying Maintenance](https://www.stonebranch.com/confluence/display/OWC610/Installation%2C+Upgrade%2C+and+Applying+Maintenance) for information on installing, upgrading, and applying maintenance to the Opswise Controller.

#### <span id="page-2-1"></span>**Package Maintenance Levels**

This section identifies the changes included in Opswise Controller 6.1.x.

#### <span id="page-2-2"></span>**Release 6.1.3.1 - April 17, 2015**

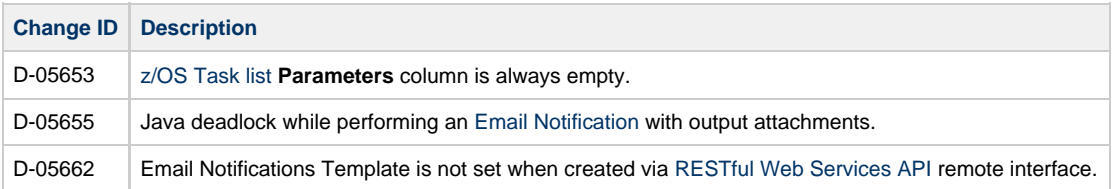

#### <span id="page-2-3"></span>**Release 6.1.3.0 - March 31, 2015**

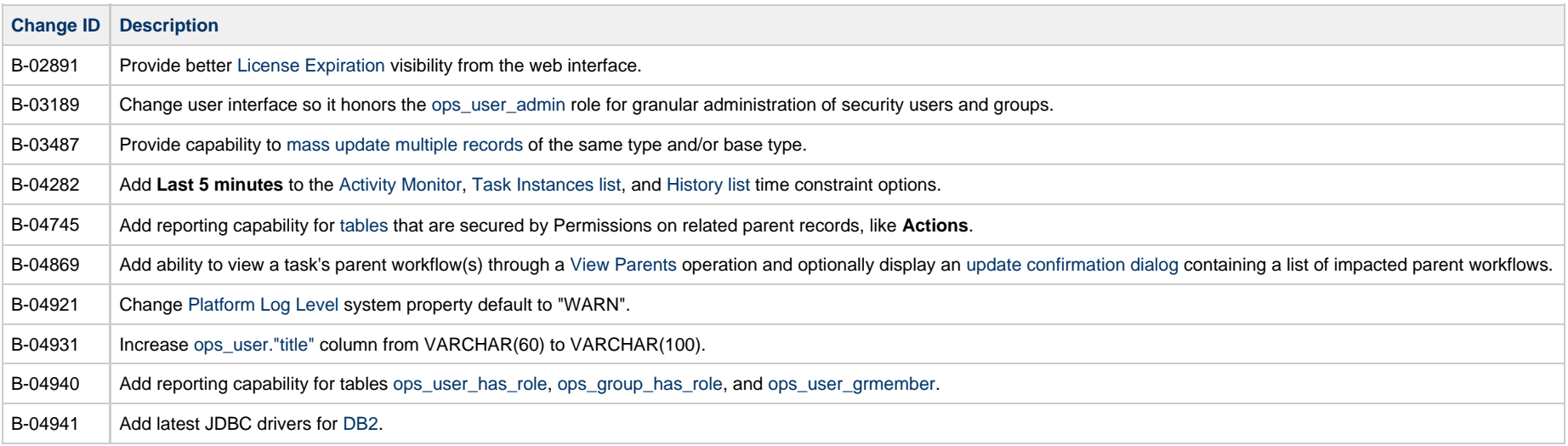

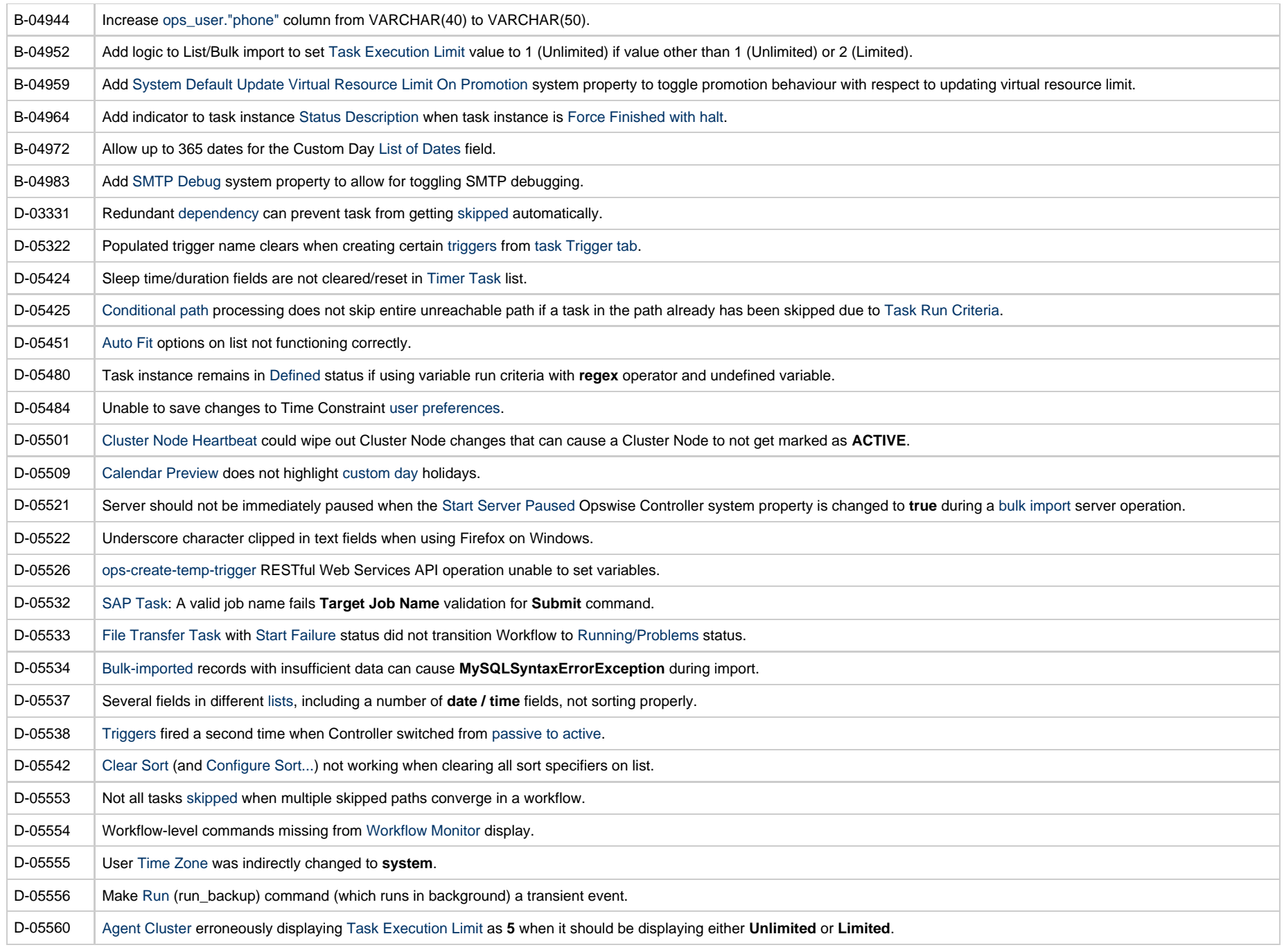

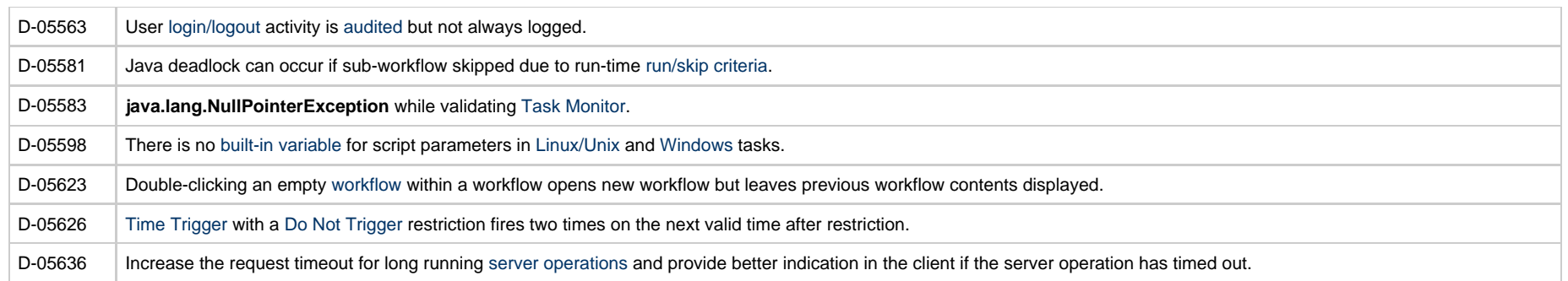

# <span id="page-4-0"></span>**Release 6.1.2.3 - March 27, 2015**

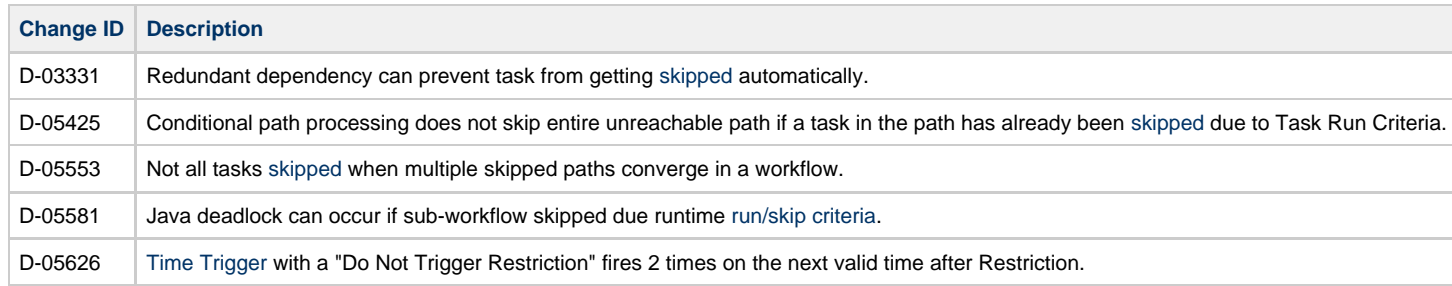

# <span id="page-4-1"></span>**Release 6.1.2.1 - January 22, 2015**

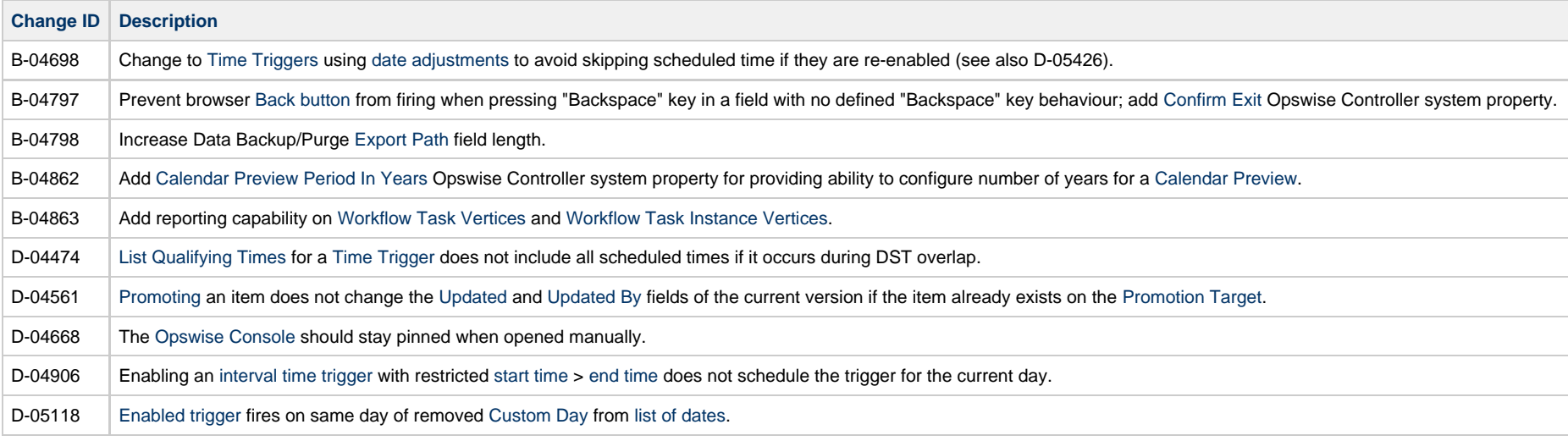

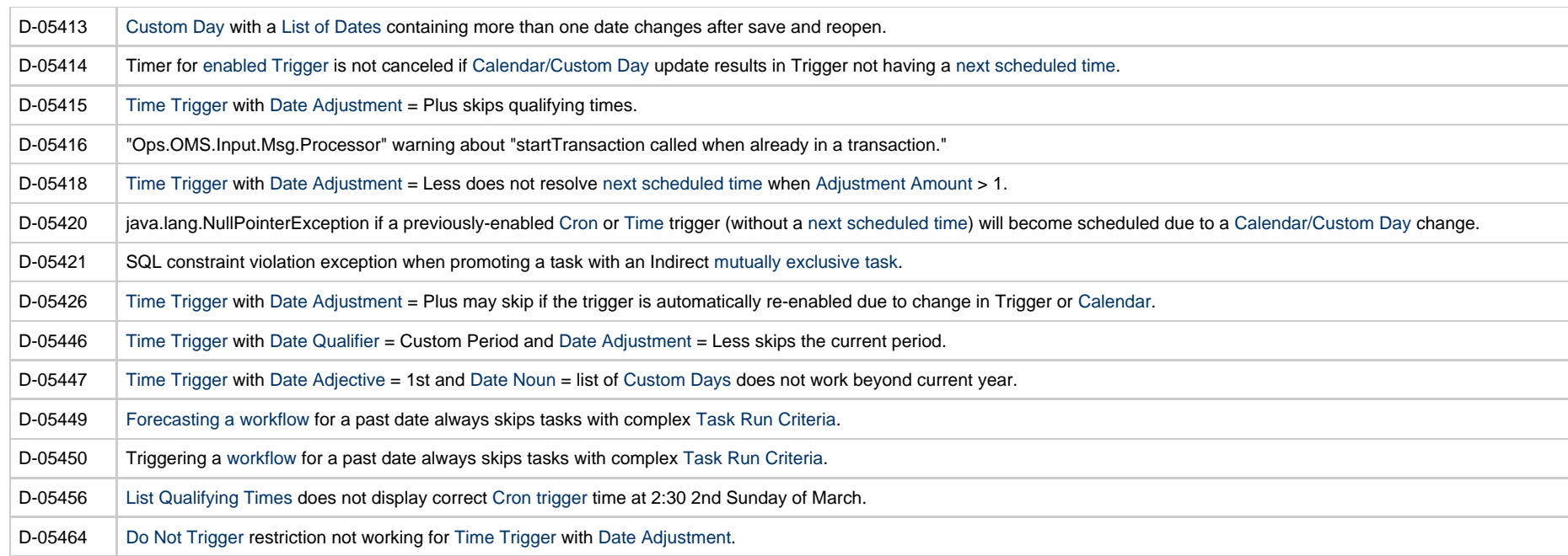

# <span id="page-5-0"></span>**Release 6.1.2.0 - December 10, 2014**

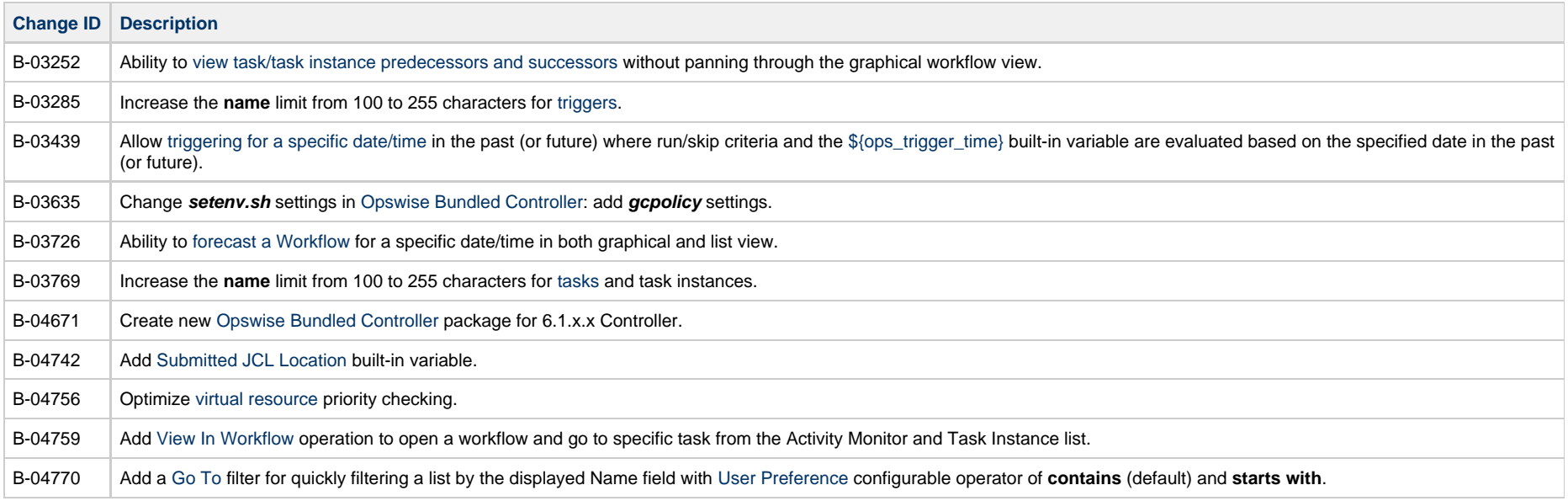

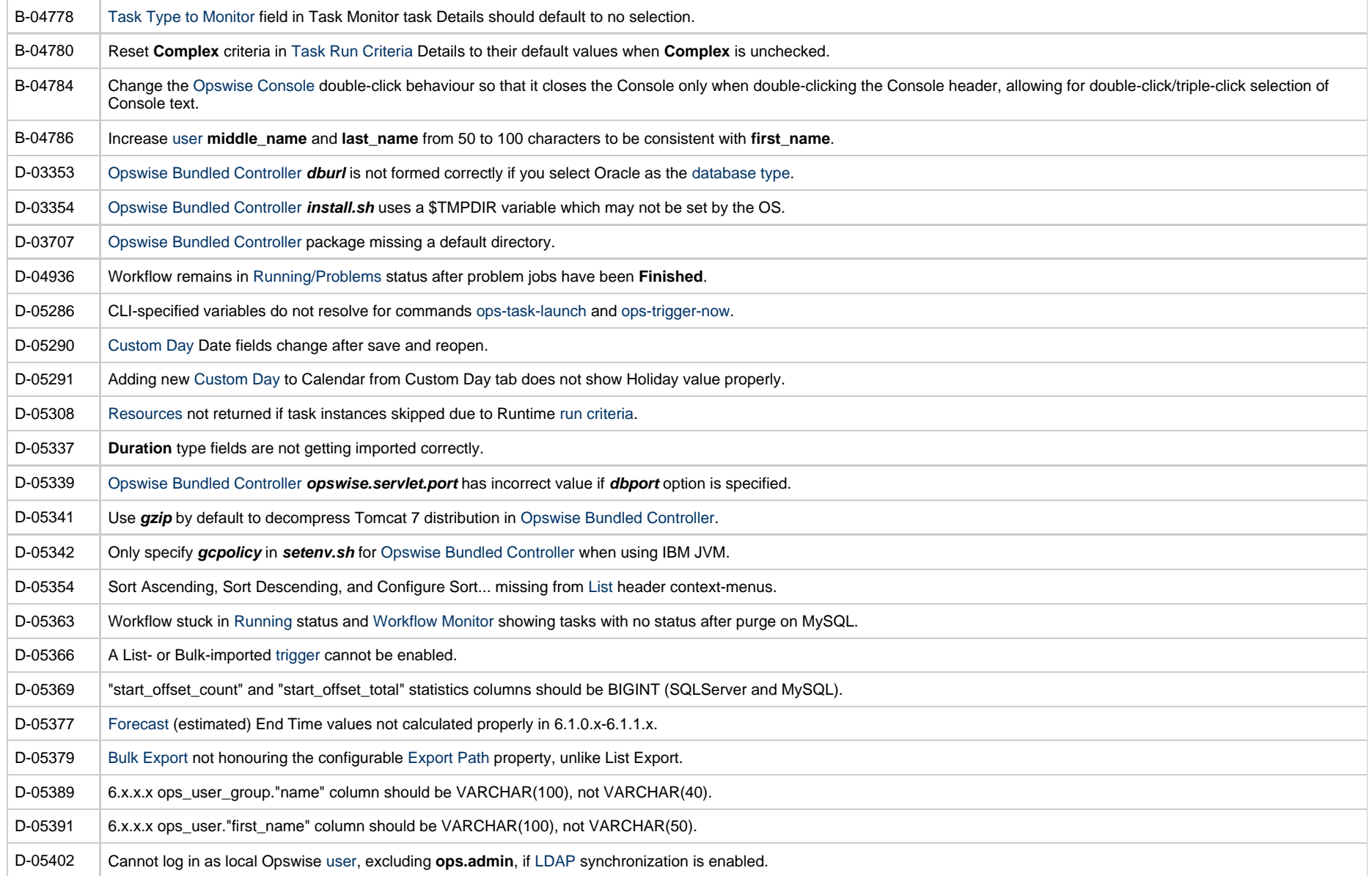

# <span id="page-6-0"></span>**Release 6.1.1.0 - October 17, 2014**

**Change ID Description**

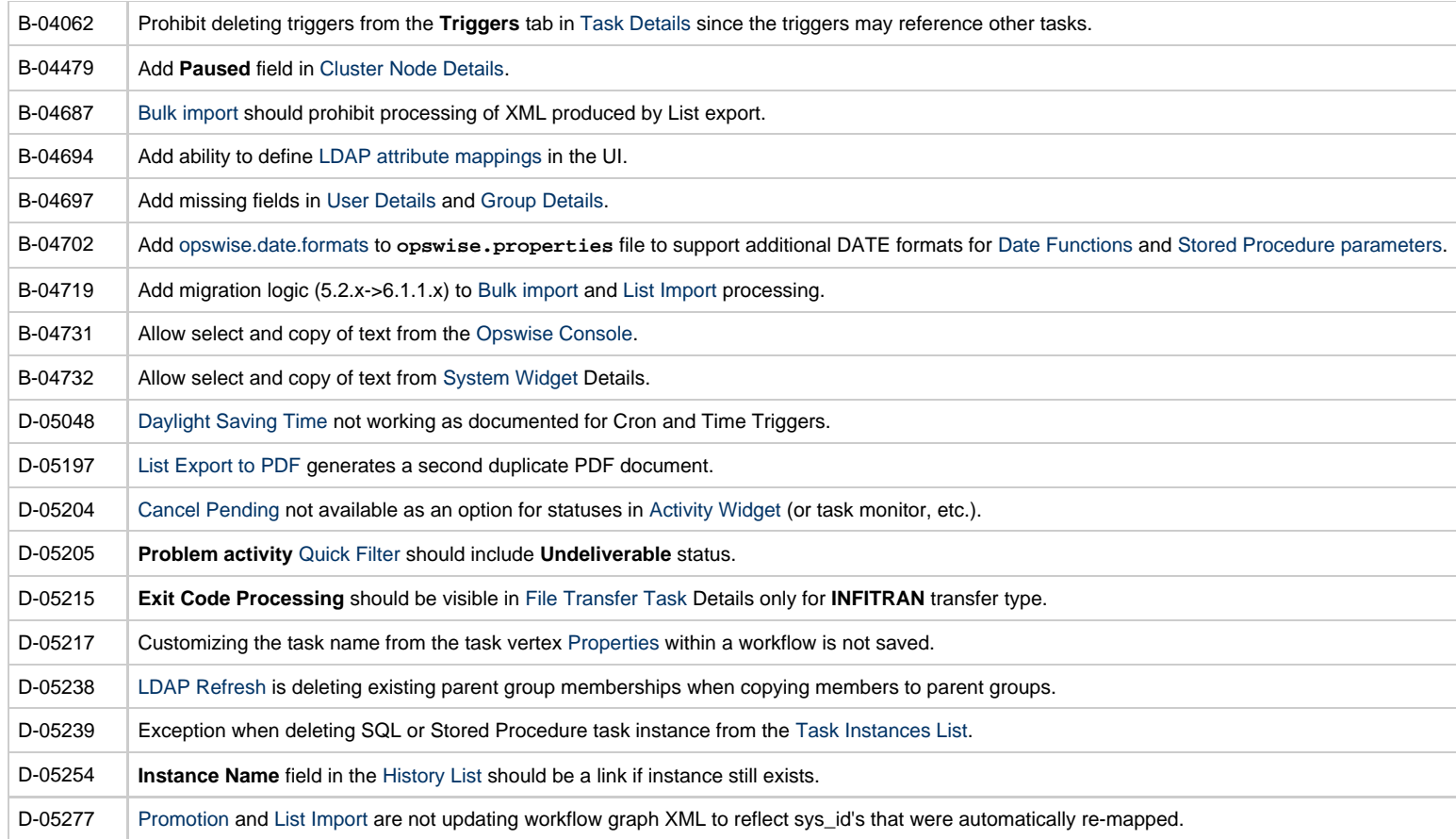

#### <span id="page-7-0"></span>**Release 6.1.0.0 - September 14, 2014**

This initial release of Opswise Controller 6.1 presented a redesigned user interface:

<http://www.stonebranch.com/products/automation-center/6/>

#### **Prior Maintenance**

See [Opswise Controller 5.2.0 Maintenance](https://www.stonebranch.com/confluence/display/SMLRI/Opswise+Controller+5.2.0+Maintenance) for changes previously included in 5.2.0 maintenance releases that also are included in the 6.1.x releases.